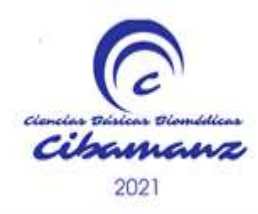

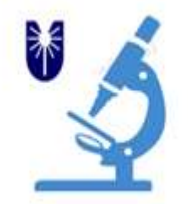

# **SOFTWARE EDUCATIVO PARA EL APRENDIZAJE DEL SUELO PELVIANO**

**Autores:** Rose Marie Betancourt Gutiérrez<sub>1</sub> Yolexis Prieto Cordovés<sub>2</sub>, Cristina Hernández Cuan<sub>3</sub>

<sup>1</sup>Estudiante de 3er año de medicina. Alumna Ayudante de Cirugía General.

<sup>2</sup>Especialista de 1er grado MGI. Especialista de 1er grado Anatomía Humana. Profesor Auxiliar.

<sup>3</sup>Especialista de 2do grado Anatomía Humana. Profesor Auxiliar .

\* Correo electrónico: rose99sweetness@gmail.com

Universidad de Ciencias Médicas de Camagüey "Carlos J. Finlay", Camagüey, Cuba.

### **RESUMEN**

**Introducción:** la Anatomía Humana constituye una disciplina fundamental en la formación médica y es reconocida muchas veces entre los educandos por su dificultad. En la actualidad existe un aumento del uso de las tecnologías de la información y las comunicaciones en las universidades, lo cual facilita y dinamiza el proceso enseñanza-aprendizaje. **Objetivo:**  elaborar un software educativo que facilite el aprendizaje de las características morfofuncionales del suelo pelviano. **Material y métodos:**  se realizó una innovación tecnológica en forma de un software educativo fundamentada en una extensa revisión bibliográfica, en el período comprendido entre diciembre 2018 y febrero 2019. Se utilizaron los métodos: histórico-lógico, análisis- síntesis, estadísticos y el método de consenso variante Delphi para la validación de los contenidos. **Resultados:**  La validez del software se valoró según expertos y usuarios. El software aborda las características morfofuncionales del suelo pelviano, sus posibles lesiones, así como los aspectos necesarios para su exploración física, distribuidos en los módulos: Inicio, Temario, Ejercicios, Mediateca, Complemento, Créditos-ayuda. **Conclusiones:** se elaboró y validó el software educativo según criterios de expertos y de usuarios, lo cual demostró que es funcional, aplicable y novedoso, y que cumple los requisitos didácticos, informáticos y pedagógicos para su manejo como recurso de aprendizaje.

**DeCS:** innovación tecnológica, software educativo, recursos del aprendizaje, proceso enseñanza- aprendizaje.

# **ABSTRACT**

**Introduction:** Human Anatomy constitutes a fundamental discipline in medical training and is recognized many times among learners for its difficulty. Currently, there is an increase in the use of information and communication technologies in universities, which facilitates and streamlines the teaching-learning process. **Objective:** to develop educational software that facilitates the learning of the pelvic floor. **Materials and methods:** a technological innovation was carried out in the form of educational software based on an extensive bibliographic review, in the period between December 2018 and February 2019. The methods were used: historicallogical, analysis-synthesis, statistics and the methods Delphi variant consensus for content validation. **Results:** the validity of the software was assessed according to experts and users. The software addresses the morphofunctional characteristics of the pelvic floor, its possible injuries, as well as the aspects necessary for its physical examination, distributed in the modules: Home, Agenda, Exercises, Media Library, Supplement, Credits-help. **Conclusions:** the educational software was developed and validated according to the criteria of experts and users, which demonstrated that it is functional, applicable and novel, and that it meets the didactic, computer and pedagogical requirements for its use as a learning resources.

**DeCS:** technological innovation, educational software, learning resources, teaching learning process.

# **INTRODUCCIÓN**

El tema sistema reproductor, suelo pelviano, que se imparte en el ciclo básico del primer año de la carrera de medicina, en la asignatura Sistema nervioso, endocrino y reproductor, comprende un contenido complejo y difícil de entender por los estudiantes, lo que se ha puesto de manifiesto a lo largo de los años en los resultados de las evaluaciones frecuentes y finales de esta asignatura, esto además es expresado de forma sentida por la mayoría de los estudiantes, los que refieren dificultades para estudiar y asimilar los contenidos, lo cual concuerda con el criterio de varios autores que plantean que las ciencias que estudian el sistema reproductor son consideradas por muchos estudiantes como de difícil comprensión.1-3

Por otra parte, la bibliografía al alcance de los estudiantes con respecto al sistema reproductor en ocasiones no es suficiente ni actualizada, y no se vinculan los contenidos de este tema con la práctica médica, específicamente con la realización del examen físico del sistema reproductor. En la asignatura Introducción a la Medicina General Integral y en la rotación por Ginecobstetricia se evidencian dificultades en el aprendizaje de este tema, a pesar de que ya los estudiantes han vencido previamente los contenidos relativos al suelo pelviano.

Teniendo en cuenta todo lo planteado anteriormente, se evidencia la necesidad de investigar y buscar alternativas que cumplan parámetros científico metodológicos para minimizar las dificultades planteadas y coadyuvar a un mejor aprendizaje del suelo pelviano, cuyo conocimiento es tan necesario para el desempeño del profesional médico una vez graduado.

Desde fines del milenio pasado el mundo ha experimentado cambios radicales en los medios de comunicación, el esparcimiento, y el acceso al conocimiento. Muchos han sido posibles gracias al vertiginoso avance de las tecnologías de la información y las comunicaciones (TIC) en las diferentes esferas de la sociedad actual, y en particular en las ciencias médicas. El desarrollo acelerado de las nuevas TIC ha permitido su empleo a gran escala en las distintas esferas del saber con beneficios en cuanto a su aplicación, incluyendo el proceso de enseñanza aprendizaje.<sup>4</sup>

En las condiciones actuales de la enseñanza en las ciencias médicas, con nuevos escenarios docentes y matrículas elevadas, igual número de profesores y recursos para el aprendizaje, estudiantes del primer año de la carrera que en la mayoría ingresan con un nivel de preparación que no es óptimo para enfrentar la enseñanza superior, poco hábito de estudio y motivación por la carrera; la utilización de hiperentornos de aprendizaje, como medios que faciliten el proceso docente educativo, se convierte en una prioridad y a la vez en una necesidad del proceso de enseñanza aprendizaje en un ambiente de universalización, que exige de los docentes la búsqueda de alternativas para lograr la calidad.<sub>5, 6, 7</sub>

El software educativo ha pasado a jugar un papel importante en los sistemas educacionales cubanos, donde simuladores y otras aplicaciones docentes de este medio permiten que el educando profundice en temáticas teóricas y prácticas de la materia que aprenden. Por otro lado, el transcurso del siglo XXI exigirá a los profesionales, cada año en mayor grado, la utilización de las tecnologías de la información y las comunicaciones, lo cual va dejando de ser algo novedoso y espectacular para convertirse en una realidad integrada a la vida del hombre.<sup>9</sup>

Teniendo en cuenta las dificultades planteadas en el aprendizaje del suelo pelviano por su complejidad, la creación de un software educativo referente a las características morfofuncionales del suelo pelviano que se utilice como material de apoyo, facilitará el aprendizaje de los mismos, ya que en este se presentan de forma didáctica todos los contenidos relacionados con la descripción de las características morfofuncionales del suelo pelviano, las

posibles lesiones y afectaciones que pueden presentar estas estructuras reproductoras, de acuerdo al plan temático y al programa de la asignatura, así como los elementos fundamentales a tener en cuenta para la realización del examen físico y su aplicación en afecciones de los mismos.

Pregunta científica: ¿Cómo facilitar el aprendizaje de las características morfofuncionales del suelo pelviano en el contexto educativo actual?

## **OBJETIVOS**

General: Elaborar un software educativo que facilite el aprendizaje de las características morfofuncionales del suelo pelviano.

Específicos:

1. Fundamentar las bases teórico-metodológicas de los recursos para el aprendizaje de las características morfofuncionales del suelo pelviano en las asignaturas morfofisiológicas.

- 2. Diseñar el material didáctico digital.
- 3. Validar el producto digital.

## **DESARROLLO**

Para el aprendizaje de estos contenidos extensos, complejos y tradicionalmente difíciles de asimilar por los estudiantes, existe la necesidad de buscar nuevas alternativas en las que el alumno sea el centro de su propio aprendizaje, ya que en el proceso de enseñanza aprendizaje es necesario motivar e involucrar a los estudiantes en la construcción de sus propios conocimientos y desarrollar en ellos habilidades; el cambio de una educación basada en la enseñanza, cuyo centro es el profesor, a una educación basada en el aprendizaje, cuyo principal protagonista es el educando, es lograr una nueva concepción tanto de la actividad del alumno como la del profesor.<sup>9</sup>

La enseñanza constituye el proceso de organización y dirección de la actividad cognoscitiva e incluye, por lo tanto, la actividad del profesor y la del estudiante, y es por ello que se denomina proceso de enseñanza aprendizaje. Tiene una concepción en sistema puesto que determina el papel que tiene cada uno de sus componentes y sobre todo su interrelación e interdependencia.<sup>10</sup>

En esta nueva era digital se puede apreciar cómo la convivencia de diferentes tecnologías no solo determina avances técnicos, sino que estas evolucionan hacia nuevas formas y modos, lo que lleva a una configuración de los medios, un cambio de mentalidad, y un giro en los procesos y formas de actuación.<sup>11</sup>

La educación no está exenta de dichos cambios en el ámbito de las mediaciones pedagógicas entre alumnos y profesores; las relaciones son más interactivas en lo que se refiere al grupo de acciones o intervenciones, recursos y materiales didácticos como conjunto articulado de componentes que intervienen en el hecho educativo, facilitando el proceso de enseñanza aprendizaje. 11

Tradicionalmente la enseñanza de la Anatomía ha evolucionado con el tiempo y su aprendizaje ha sido uno de los pilares fundamentales en la educación de los estudiantes. Se considera que esta disciplina desarrolla por primera vez en el alumno sus habilidades para solucionar problemas en un espacio tridimensional. El método de estudio de esta ciencia se sustenta en la disección del cadáver, y aún hoy una gran cantidad de las escuelas de medicina en el mundo continúan considerándola como la estrategia didáctica más valiosa. <sup>12</sup>

La enseñanza de la anatomía ha pasado por tres etapas: simple observación, disección cadavérica, hasta llegar a la enseñanza aunada a la tecnología.<sup>13</sup>

El uso de herramientas tecnológicas para el aprendizaje tiene diversas ventajas, entre ellas: ser atractivo para el alumno no sólo por las posibilidades didácticas que contiene y la flexibilidad que le permite para el estudio, sino también que le garantiza una autoevaluación rápida que le da retroalimentación inmediata de su desempeño en el estudio, y le facilita el aprendizaje colaborativo, al trabajar con sus compañeros en línea. Es por este motivo que, en 1998, la UNESCO organizó una conferencia Mundial sobre Educación Superior donde se denota la gran importancia que tienen las Tecnologías de la Información y Comunicaciones en el desarrollo.13

Álvarez Cordero14 refiere que el arte, la ciencia y la tecnología se unen para que podamos apreciar cada vez más esa maravilla indescriptible que es el cuerpo humano y plantea que la enseñanza de la anatomía se ha modernizado y más del 90 % de los alumnos confirman que han avanzado en el estudio de la anatomía gracias a los métodos electrónicos.

Según Gutiérrez Santiesteban y colaboradores15 Cuba está consciente de que una sociedad para ser más eficaz, eficiente y competitiva debe aplicar la informatización en todas sus esferas y procesos convencida de que para los países subdesarrollados resulta imprescindible el logro de este propósito.

Los nuevos retos y desafíos de la era digital contemporánea imponen en la universidad la necesidad de adecuar su proceso de enseñanza aprendizaje a las exigencias del contexto social y al desarrollo de la ciencia y la tecnología. En este proceso de renovación pedagógica, la aplicación de las tecnologías ofrece nuevos caminos y posibilidades de combinar los distintos elementos pedagógicos y tecnológicos.<sup>16</sup>

El desarrollo de las TIC favorece el enriquecimiento didáctico para el aprendizaje de las disciplinas básicas de las ciencias médicas. La reproducción de estos medios por técnicas de informatización permite vencer estas dificultades, ya que a partir de un prototipo de calidad se pueden realizar las reproducciones necesarias a un bajo costo, con una larga vida y con una elevada efectividad didáctica; permiten incluso que se establezca interactividad con el usuario de acuerdo a sus necesidades y en el momento de mayor factibilidad. Estas técnicas permiten además, que el propio estudiante se retroalimente sobre el grado de asimilación que ha tenido de los diferentes contenidos al realizar ejercicios de autoevaluación.<sup>17</sup>

De acuerdo con Vidal Ledo y Rodríguez Díaz, 18 el uso de las multimedias en la educación y la formación han provocado cambios en el proceso de enseñanza aprendizaje. El estudiante tiene cada vez un papel más activo en este proceso y la multimedia no debe pretender sustituir los tradicionales métodos de aprendizaje sino convertirse en un elemento que enriquezca el mencionado proceso con los recursos docentes que se incorporan.

García López y colaboradores19 resumen las ventajas que tiene el uso del software educativo y reconoce la utilización de este medio como vía eficaz para el mejor desarrollo del proceso docente educativo al referirse a que suple la ausencia de materiales escasos y dispersos, contribuye a hacer más objetiva la enseñanza y acercarse a la realidad, el aprendizaje se realiza en menor tiempo y de forma más agradable, mayor motivación del estudiante para aprenderse aquellos contenidos más aburridos, el conocimiento es adquirido con mayor solidez por el empleo de múltiples medios como el video, imágenes, sonido y animaciones, y posibilita la integración de diferentes medios de enseñanza.

A estas ventajas se les suma otras como las planteadas por Gutiérrez Segura M y colaboradores 20 al referirse a que la creación de software como medios de enseñanza, facilita a los estudiantes la generalización, sistematización e integración de los conocimientos; disminuye la tendencia al enciclopedismo.

El desarrollo de software educativo en las especialidades universitarias de las Ciencias Médicas en Cuba fue identificado como una necesidad desde finales de la década de 1980. A partir de este momento y de forma conjunta el Ministerio de Educación Superior (MES) y el Ministerio de Salud Pública (MINSAP) han puesto en marcha, de forma gradual, un plan de acción que da respuesta a este objetivo. 21

# **MATERIAL Y MÉTODOS**

Se realizó una investigación educativa de desarrollo tecnológico, descriptiva transversal en el área de la Educación de Pregrado, llevada a cabo en el Departamento de Ciencias Básicas de la Universidad de Ciencias Médicas Carlos J. Finlay de Camagüey, en el período comprendido entre septiembre de 2018 y junio de 2019. En la investigación participaron 64 estudiantes de la carrera de medicina del primer año, del curso académico 2017-2018.

### **Aspectos generales del estudio**:

Se realizó una revisión bibliográfica por parte de los autores sobre el uso de las TIC, particularmente el software educativo en el proceso de enseñanza aprendizaje en la educación médica superior y de los contenidos relacionados con las características morfofuncionales del suelo pelviano.

### **Métodos**

### Teóricos

Histórico lógico: permitió analizar los antecedentes del problema de la investigación y caracterizar el objeto de la investigación.

Análisis síntesis: con la finalidad de estudiar los aspectos más importantes de la bibliografía consultada.

#### Empíricos

Método variante Delphi, para la selección de los expertos y la validación de los contenidos de la propuesta.

#### Estadísticos-matemáticos

Para la recolección, presentación y análisis de los datos obtenidos en el cuestionario a especialistas y estudiantes.

#### **Fase 1.** Determinación del contenido:

Para dar cumplimiento a esta fase los autores del trabajo realizaron una exhaustiva búsqueda bibliográfica para identificar, seleccionar, organizar y elaborar el contenido del tema.

En la revisión del programa por parte del tutor de la asignatura Sistema nervioso, endocrino y reproductor se tuvo en cuenta los objetivos instructivos, sistema de habilidades, plan temático, objetivos y contenidos del tema, orientaciones metodológicas y organizativas (estrategias curriculares, las formas de organización de la enseñanza y el sistema de evaluación).<sup>22</sup>

Se revisó la documentación del colectivo de año y de asignatura por parte del asesor, y también se tuvo en cuenta las encuestas realizadas a los estudiantes al final del semestre con relación a sus opiniones sobre el desarrollo del proceso docente de la asignatura.

**Fase 2.** Confección del software (diseño y creación):

El software educativo quedó estructurado en seis módulos: Inicio, Temario,

Ejercicios, Mediateca, Complemento, Créditos-ayuda.

El software educativo fue elaborado sobre el sistema operativo Windows XP, utilizando una computadora Pentium 5. Para el diseño se utilizó el programa CrheaSoft versión 3.1, el software Adobe PhotoShop CS4 para el procesamiento de imágenes y la suite ofimática Office 2003 para la elaboración de los textos en formato digital.

**Fase 3.** Validación del software (aplicación y evaluación):

Una vez elaborado el software se aplicó a los estudiantes de medicina del primer año de la carrera, en el segundo semestre, en los cursos académicos 2017-2018.

Posteriormente se procedió por parte de los autores a la validación del mismo por criterio de expertos, y de los estudiantes en calidad de usuarios.

En función de valorar el producto elaborado para su perfeccionamiento y optimización, se realizó la validación por criterio de expertos en su variante Delphi.23 Para seleccionarlos se utilizó una encuesta, aplicada a 25 candidatos a expertos, se consideró su experiencia en la actividad docente como profesor en la especialidad que se impartía en planes de estudios anteriores (Morfofisiología, Anatomía Humana).

Además de la experiencia revelada mediante la encuesta, se consideró la autovaloración de cada candidato en relación con sus conocimientos sobre la elaboración de materiales didácticos digitales.

A cada uno de los candidatos a experto se le determinó su coeficiente de competencia (Anexo 1) y quedaron como expertos los que estaban en un rango entre 0,85 y 1,0 (considerado alto), que fueron un total de 10, todos con categoría docente superior, profesores auxiliares y titulares, más de 20 años con experiencia en la docencia médica de pre y posgrado y especialistas de segundo grado en anatomía humana, histología y embriología. (Anexo 2)

A los expertos escogidos se les aplicó un cuestionario semiestructurado para medir las variables estudiadas (diseño de las secciones del software, funcionalidad, cientificidad del contenido, relación de las imágenes con el contenido) que permiten determinar los atributos del software educativo según los objetivos propuestos. (Anexo 3)

Para la validación por los usuarios se realizó una encuesta mediante un cuestionario de preguntas semiestructuradas (Anexo 4). El mismo fue aplicado 51 estudiantes de medicina de primer y segundo años de la carrera, que recibieron la asignatura Sistema nervioso, endocrino y reproductor o Morfofisiología Humana III (plan de estudios anterior) en el curso académico 2018-2019, y utilizaron para su autoestudio el software educativo, con las siguientes variables complejas: características de uso, motivación individual, funcionalidad, metodología de la enseñanza y aspectos de diseño.

## **Procesamiento y análisis de la información**

Los datos obtenidos a partir de las encuestas fueron descargados en una base de datos confeccionada en Microsoft Access. La información fue procesada con el paquete estadístico *Statistical Packagefor Social Sciences* (SPSS), versión 15.0. Como prueba de estadística descriptiva se realizaron distribuciones de frecuencias en valores absolutos y porcientos, resultados estos presentados en textos y gráficos.

### **Aspectos éticos**

Se consideraron los aspectos éticos de la investigación científica teniendo en cuenta que la información e imágenes que se utilicen estén debidamente referenciadas o autorizados por estos autores para respetar la propiedad intelectual, además de respetar la autonomía y confidencialidad de los expertos consultados en el proceso de validación.

#### **RESULTADOS**

#### **Descripción del software educativo**

El software educativo está conformado por una presentación inicial a la que se accede al dar clic sobre el fichero ejecutable **inicio** dentro de la carpeta **suelo pelviano**. Esta presentación inicial incluye un collage de imágenes relacionadas con el tema y el logo del producto, el título del software y los botones.

El programa requiere para su buen funcionamiento de los siguientes requisitos:

**Compatibilidad de software:** Microsoft® Windows® XP/Vista/ Windows 7 o Linux.

**Compatibilidad de hardware:** puede ser utilizado por cualquier generación de computadoras Pentium, a partir de la generación III en adelante. El producto elaborado corre sin dificultad como portátil, la memoria RAM puede ser igual o mayor de 128 Megabytes.

**Confeccionado en:** CrheaSoft versión 3.1.

**Nombre del fichero ejecutable: iniciar**, o se puede utilizar el **FirefoxPortable** que está dentro de la carpeta **Firefox**.

Toda la información textual se organiza en el software educativo en seis módulos: inicio, temario, ejercicios, mediateca, complemento y créditosayuda, y se podrá acceder a cada uno de estos en cualquier instante de la navegación.

Todos los productos se iniciarán a pantalla ampliada, para restaurar a pantalla normal se realiza a través del botón F11 del teclado.

En la parte superior derecha del producto se encuentra el botón cerrar

. Al dar clic sobre él se cerrará el producto junto con el servidor.

Presentación del software educativo:

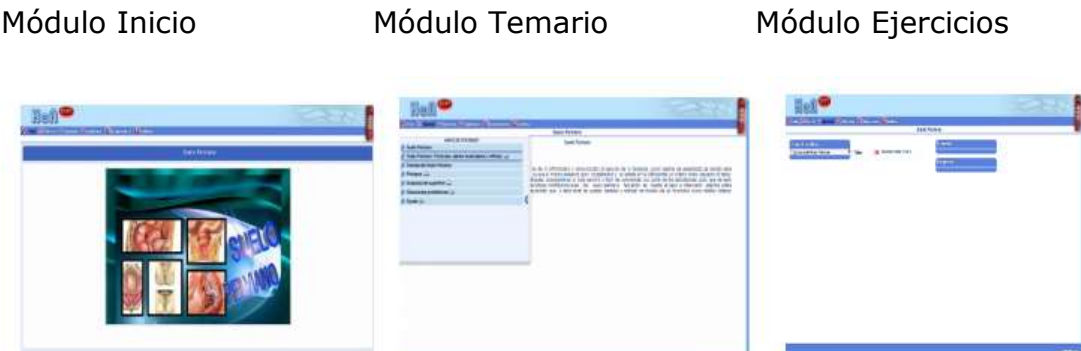

Al seleccionar la pestaña **Temario,** en la pantalla se muestra una ventana desplegable con el **Índice de Contenido** con todos los temas y subtemas de lectura que existan. Cada tema puede tener subtemas, y estos se mostrarán dando clic sobre el tema y así se desplegarán justo debajo todos los subtemas que posea.

En cada uno de los contenidos están incluidos los epígrafes o subtítulos que permiten el acceso directo a estos, en correspondencia con la búsqueda que haga el estudiante (Introducción, Descripción anatómica de los nervios craneales, Principales lesiones del nervio y sus afecciones, Exploración física).

#### **Módulo Ejercicio**

Con la intención de promover en los estudiantes un aprendizaje reflexivo se diseñaron ejercicios interactivos, que contienen preguntas de selección simple, completar espacios en blanco, verdaderos o falsos y relacionar elementos, de manera que el estudiante pueda realizar su autoevaluación. Se ha concebido un algoritmo que le define el comportamiento ante el planteamiento de preguntas al educando.

La forma **secuencial** garantiza un acceso planificado al sistema de preguntas o ejercicios, la alternativa **al azar** fomenta en el estudiante una sensación psicológica de seguridad en el caso de la realización exitosa de los ejercicios. La variante **Asignados** permite la asignación de ejercicios específicos en correspondencia con sus niveles de asimilación a partir del análisis de **trazas** precedentes del propio programa.

Se mostrará en pantalla un listado con todos los temas existentes, donde se podrán seleccionar los que se deseen marcando con un clic en el **Checkbox** correspondiente. Si se desea realizar todos los ejercicios en la parte inferior del recuadro aparece la opción **Todos**.

Figura1. Resultados a partir de la validación del software educativo, según criterio de expertos, de acuerdo a las variables estudiadas.

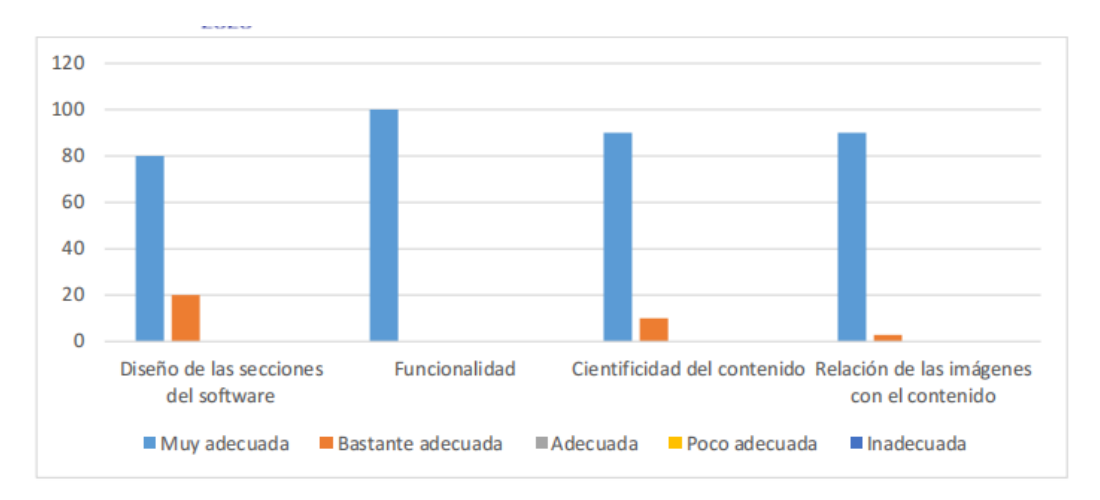

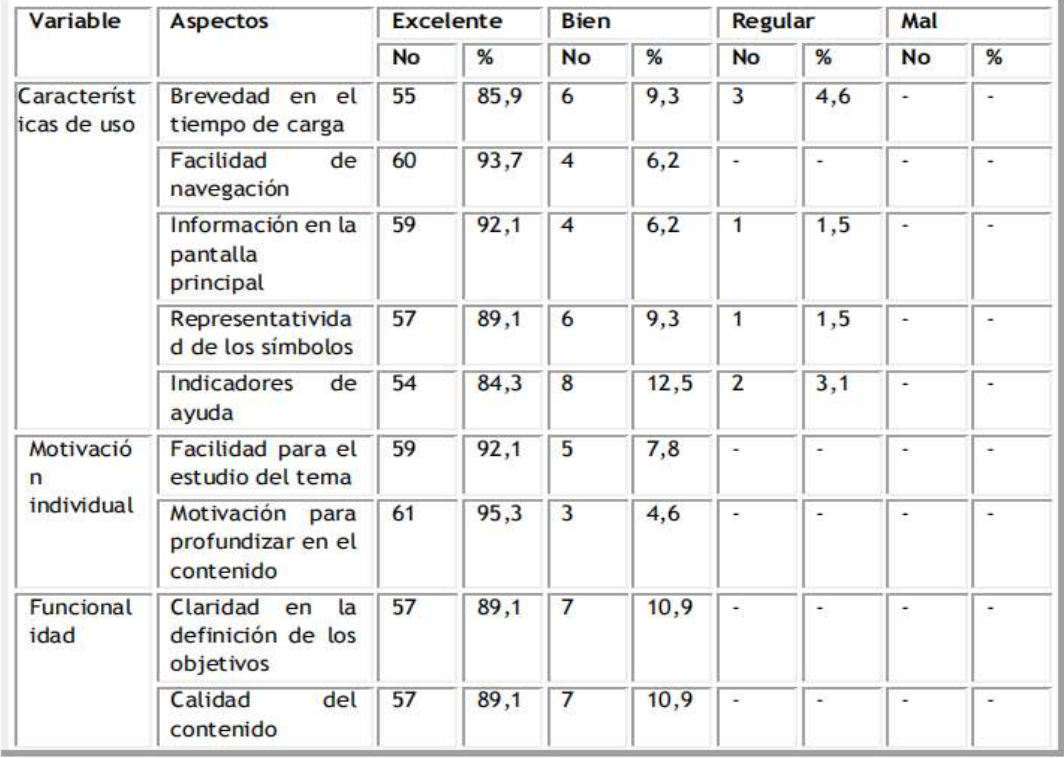

# Tabla 1. Resultados a partir de la validación del software educativo según criterio de usuarios, de acuerdo a las variables estudiadas.

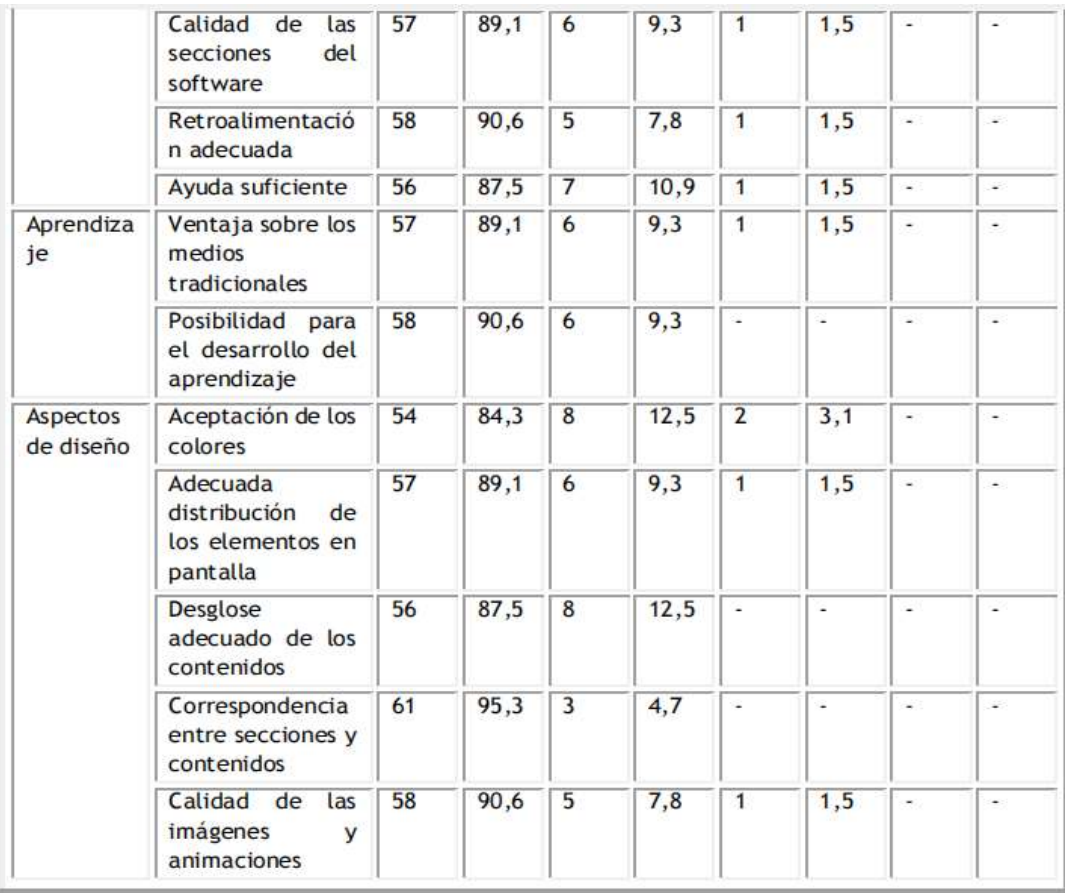

La mayoría de los expertos consideró que las imágenes se encuentran en correspondencia con el objetivo del software, con un nivel instructivo que facilita el aprendizaje de la estructura anatómica del suelo pelviano y sus relaciones topográficas, que permite al estudiante desarrollar la habilidad lógico intelectual de identificar. Un experto consideró que la galería deimágenes puede ser enriquecida con el aporte de otras de clásicos de la anatomía humana.

Luego de efectuada la validación de los usuarios se pudo constatar que la mayoría de los estudiantes evaluaron todos los aspectos de la encuesta entre los criterios de excelente y bien, lo cual demuestra que el software educativo diseñadoconstituye una herramienta fácil de manejar y útil como medio de enseñanza para el estudio del suelo pelviano.

El hecho de que ninguno de los estudiantes calificara las características del software educativo con el criterio de mal y un reducido número de estudiantes en el criterio de regular resulta relevante, si se tiene en cuenta que las generaciones actuales, bien llamados "nativos digitales", tienen un gran dominio de las novedosas técnicas de la información y la comunicación al hacer pleno uso de los ordenadores portátiles, las tabletas, los teléfonos inteligentes y el empleo de la Intranet <sup>24</sup>

Teniendo en cuenta todo lo anteriormente planteado, los autores consideran que el producto que se elaboró cumple con el principio de que todo software educativo es la asociación de tres ciencias: la computación, la pedagogía y la ciencia en cuestión, en este caso la Anatomía Humana, donde cada una establece las particularidades propias que en él deben estar presentes, contener la orientación pedagógica, didáctica, el ordenamiento de los contenidos a tratar según el programa de estudio, y la ayuda informática para acceder al mismo.

El estudiante debe asumir un rol protagónico en el proceso formativo, atendiendo a sus características intelectuales y afectivas, al fomento de un sentido de pertenencia institucional y de responsabilidad ciudadana, y estimular el espíritu crítico e investigativo, por lo que se puede afirmar que este software educativo para el estudio de las características morfofuncionales del suelo pelviano lo ha propiciado.

## **CONCLUSIONES**

Se elaboró un software educativo, como recurso para el aprendizaje de los estudiantes del primer año de la carrera de medicina, en las asignaturas morfofisiológicas, que constituye una vía para que el estudiante tenga acceso a la información actualizada y científicamente organizada sobre las características morfofuncionales del suelo pelviano, lo que facilita la asimilación de estos contenidos en una etapa en que se han producido cambios en los escenarios docentes y en los planes de estudio de las carreras de las Ciencias Médicas.

Según los criterios de expertos y de usuarios el software educativo sobre el aprendizaje de las características morfofuncionales del suelo pelviano es funcional, aplicable, novedoso, y cumple los requisitos didácticos, informáticos y pedagógicos para este tipo de recurso para el aprendizaje.

## **REFERENCIAS BIBLIOGRÁFICAS**

1. Paquete de Programas Educativos para la Enseñanza Aprendizaje de la Plástica Universal. Tesis en opción al título de máster en Informática Educativa. González, Silva. J. R. (2000).

2. León Medina D. Software del sistema osteomioarticular. Rev Ciencias Médicas [Internet]. 2015 Jun [citado 22 May2017]; 19(3): [aprox. 8 p.]. Disponible en: the energy of the energy of the energy of the energy of the energy of the energy of the energy of the energy of the energy of the energy of the energy of the energy of the energy of the energy of the energy

http://scieloprueba.sld.cu/scielo.php?script=sci\_arttext&pid=S1561- 31942015000300013&lng=es.

3. Martínez Torrea M, Sierra Leyva M, Artiles Martínez K, Martínez Chávez K, Anoceto Martínez A, Navarro Aguirre L. FarmacOft: software educativo para la farmacología contra las afecciones oftalmológicas. EDUMECENTRO [Internet]. 2015 [citado 15 May 2017]; 7(2): [aprox. 10 p.]. Disponible en: http://www.revedumecentro.sld.cu/index.php/edumc/article/view/488/pd \_75

4. Guerrero Ricardo I, Arévalo Rodríguez DN, González Arévalo E, Ramírez Arias Y, Benítez Guerrero Y. Efectividad del software educativo sobre los defectos radiográficos en la asignatura de Imagenología Estomatológica. Corr Cient Méd [Internet]. 2016 Jun [citado 10 Jul 2017];20(2):[aprox.10p.]. Disponible en: http://scieloprueba.sld.cu/scielo.php?script=sci\_arttext&pid=S1560- 43812016000200003&lng=es.

5. Berenguer Gouarnaluses JA, Bayés Cáceres E, Roger Medina I, Díaz Berenguer A, Berenguer Gouarnaluses M. REDESOFT: Hiperentorno educativo sobre redes de computadoras en ciencias de la salud, en Informática Médica. EDUMECENTRO [Internet]. 2016 [citado 15 May 2017]; 8(3): [aprox. 10 p.]. Disponible en: http://www.revedumecentro.sld.cu/index.php/edumc/article/view/479/pdf \_179.

6. Socarrás Rodríguez R, Fonseca González R, Guerra Velásquez Y, Delia Suárez S, Prieto Rodríguez E. Hiperentorno para el aprendizaje de didáctica superior. Multimed. Revista Mèdica. Granma. [Internet]. 2016 Dic [citado 15 Mar 2017]; 20(6): [aprox. 3 p.]. Disponible en:

http://www.revmultimed.sld.cu/index.php/mtm/article/view/412/669.

7. Trujillo Domínguez R. La enseñanza virtual en el área de salud. Revista Información Científica [Internet]. 2014 Jun [citado 8 Mar 2016]; 86(4): [aprox. 1p.]. Disponible en: http://www.gtm.sld.cu/imagen/RIC/Vol86No.4/laensvirtualenelareadesalu dtc.pdf

8. Ruiz Feria N, Díaz Morell JE, Rodríguez Carracedo EM, Álvarez Infante E, Vargas Morales Y, Soberats Zaldívar M. Programa educativo sobre hábitos bucales deformantes en escolares del seminternado Juan José Fornet Piña. Correo CientìficoMèdico[Internet]. 2014 May [citado 27 May 2015]; 18(4): [aprox. 3 p.]. Disponible en: http://scieloprueba.sld.cu/scielo.php?script=sci\_arttext&pid=S1560- 43812014000400006&lng=es

9. Cruz Martínez I, González Oliva A, Machado Acuña F. Consideraciones sobre la implementación del iMagis® para la interpretación de imágenes diagnósticas digitales con fines docentes en tecnología de la salud. MEDISAN [Internet]. 2013 Jun [citado 13 Jul 2015]; 17(7): [aprox. 3 p.]. Disponible en: the entire entire entire entire entire entire entire entire entire entire en entire en entire e

http://scielo.sld.cu/scielo.php?script=sci\_arttext&pid=S102930192013000 700020& lng=es

10. Álvarez Sintes R, Barcos Pina I. La formación y el perfeccionamiento de recursos humanos en el sistema de salud cubano. RevHabanCiencMed [Internet]. 2014 Jun [citado15 May 2014]; 13(3): [aprox. 2 p.]. Disponible en: http://scielo.sld.cu/scielo.php?script=sci\_arttext&pid=S1729- 519X2014000300001&lng=es

11. Wong Orfila T, Gutiérrez Maydata A. Ética en la enseñanza de la anatomía humana: del cadáver a la realidad virtual. EDUMECENTRO [Internet]. 2009 Jun [citado 19 May 2017]; 1(1): [aprox. 1 p.]. Disponible en:

http://www.revedumecentro.sld.cu/index.php/edumc/article/view/16/40

12. García Tay JAG, Avendaño Pradel R, Martínez Anda JJ. El uso de la tecnología en la enseñanza de la anatomía en México y su comparación con la enseñanza internacional. Revfacmed de la UNAM [Internet]. 2014 Jun [citado 23 May 2017]; 57(3): [aprox. 2 p.]. Disponible en: http://www.medigraphic.com/pdfs/facmed/un- 2014/un143e.pdf

13. Mompeó Corredera B. Metodologías y materiales para el aprendizaje de la anatomía humana. FEM [Internet]. 2014 Jun [citado 23 May 2017]; 17(2): [aprox. 5 p.]. Disponible en: http://scielo.isciii.es/pdf/fem/v17n2/original5.pdf

14. Álvarez Cordero R. El descubrimiento de la enseñanza de la anatomía. Revfacmed de la UNAM [Internet]. 2014 Jun [citado 23 May 2017]; 57(3): [aprox. 1 p.]. Disponible en: http://www.medigraphic.com/pdfs/facmed/un-2014/un143k.pdf

15. Gutiérrez Santisteban E, Martinell Ríos MR, Del Toro Flores A, Piquet Roca NM, Serrano Borrego Y. Contradicciones sociales que se manifiestan en el proceso de formación del médico general. RevMedMultimed [Internet]. 2015 [citado 15 May 2017]; Supl(1): [aprox. 3 p.]. Disponible en: http://www.revmultimed.sld.cu/index.php/mtm/article/view/476/813

16. Guerrero Ricardo I, Arévalo Rodríguez DN, González Arévalo E, Ramírez Arias Y, Benítez Guerrero Y. Efectividad del software educativo sobre los defectos radiográficos en la asignatura de Imagenología Estomatológica. CCM [Internet]. 2016 Jun [citado 10 Jun 2017]; 20(2): [aprox. 12 p.]. Disponible en:

http://scieloprueba.sld.cu/scielo.php?script=sci\_arttext&pid=S1560- 43812016000200003&lng=es

17. Bravo Martín S, Martínez Torres A, Muñiz Álvarez RM. Software educativo sobre las enfermedades transmitidas por alimentos: recurso válido para el proceso enseñanza aprendizaje. EDUMECENTRO [Internet]. 2016 Sep [citado 27 Oct 2017]; 8(3): [aprox. 2 p.]. Disponible en: http://scielo.sld.cu/scielo.php?script=sci\_arttext&pid=S207728742016000 300019& lng=es.

18. Vidal Ledo M, Gómez Martínez F, Ruiz Piedra AM. Software educativos. Educ Med Super [Internet]. 2010 Mar [citado 16 Ago 2017]; 24(1): [aprox. 9 p.]. Disponible en:http://scielo.sld.cu/scielo.php?script=sci\_arttext&pid=S0864- 21412010000100012&lng=es.

19. García López I, Blanco Balbeito N, la Rosa Hernández N, Plain Pasos C. Software educativo, una herramienta útil para la asignatura de Historia de Cuba I. EDUMECENTRO [Internet]. 2012 May [citado 15 May 2017]; 4(2): [aprox. 10 p.]. Disponible en: http://www.revedumecentro.sld.cu/index.php/edumc/article/view/174/35  $\Omega$ 

20. Gutiérrez Segura M, Antigua Pérez A, Calzadilla Morán Y J. Software educativo sobre historia clínica en prótesis estomatológica. CCM [Internet]. 2015 Dic [citado 27 Oct 2017]; 19(4): [aprox. 9 p.]. Disponible en: http://scielo.sld.cu/scielo.php?script=sci\_arttext&pid=S156043812015000 400011& lng=es.

21. Madiedo Albolatrachs M, Escobar Carmona E, Puga García A, Pérez Mateo AV. Fundamentos teóricos del tratamiento didáctico de los objetivos para la formación de habilidades intelectuales y prácticas en la carrera de Medicina. Rev Educ Med Super [Internet]. 2011 Ene [citado18 Ago 2017]; 25(2): [aprox. 9 p.]. Disponible en: http://scielo.sld.cu/pdf/ems/v25n2/ems11211.pdf

22. Universidad Virtual de Salud Manuel Fajardo [Internet]. La Habana: Universidad de Ciencias Médicas de la Habana; [Internet]; [citado 22Oct 2017]. Web Docente: Propedéutica Clínica y Semiología Médica 2015-16. Disponible en: http://uvsfajardo.sld.cu/web-docente-propedeutica-clinicay-semiologia-medica- 2015-16

23. Ruiz Piedra AM, Gómez Martínez F, O´Farril Mons E. El desarrollo de software educativo en las Ciencias de la salud. Génesis y Estrategias del proyecto Galenomedia. Período 2004-2007. RCIM [Internet]. 2008 Ene [citado 16 Mar 2016]; 8(1): [aprox.12 p.]. Disponible en: http://www.cecam.sld.cu/pages/rcim/revista\_15/articulos\_pdf/galenomed ia.pdf

24. Tárano Cartaya G. Un software educativo para la autoevaluación de Morfofisiología I. Rev cuban InformMed [Internet]. 2016 May [citado 15 May 2017]; 8(2): [aprox. 10 p.]. Disponible en: http://revinformatica.sld.cu/index.php/rcim/article/view/153/